*Кондаков Илья Сергеевич* студент Центр СПО ФГБОУ ВО «Елецкий государственный университет им. И.А. Бунина» г. Елец, Липецкая область Научный руководитель *Беркут Ольга Васильевна* преподаватель, ассистент Центр СПО ФГБОУ ВО «Елецкий государственный университет им. И.А. Бунина» г. Елец, Липецкая область

## **АНГЛИЙСКИЙ ЯЗЫК В ОБЛАСТИ КОМПЬЮТЕРНЫХ ТЕХНОЛОГИЙ**

*Аннотация: статья посвящена английскому языку. Владение английским языком подразумевает его свободное использование в повседневной жизни. А повседневная жизнь уже невозможна без компьютеров, смартфонов и другой цифровой техники. Вместе с тем известно, что все компьютерные основы англоязычны, поэтому компьютерная грамотность и английский – это если и не синонимы, но тесно связанные понятия. В данной работе предпринята попытка помочь пользователям персональных компьютеров овладеть основами английского языка в сфере информационных технологий. Приводятся примеры, как англоязычных компьютерных терминов, так и глаголов английского компьютерного языка с переводом их на русский язык и комментариями.*

*Ключевые слова: английский язык, глаголы компьютерного языка, компьютерные термины.*

В настоящее время персональный компьютер входит в деятельность самых разных специалистов, включая людей весьма далеких от работы с современной цифровой техникой. Все они сталкиваются с необходимостью общения с этими устройствами. У подавляющего большинства начинающих пользователей персональных компьютеров и электронных гаджетов это вызывает трудности, так как данное общение осуществляется на английском языке.

Кроме того, по мнению Ю.В. Бжиской, «на современном этапе технологического процесса, в эпоху компьютеризации, вполне актуальным является изучение информационных систем и технологий на многих специальностях» [1, с. 3]. А это, в свою очередь, требует определенных знаний в области компьютерного языка.

Появление русифицированных версий программного обеспечения пока не снимает остроты этой проблемы. Т.Ю. Полякова считает, что «трудности общения с компьютером на английском языке испытывают прежде всего люди, не изучавшие ранее иностранных языков, изучавшие ранее в школе или вузе французский, немецкий, испанский и другие языки, а также слабо владеющие английским языком» [2, с. 4].

По нашему мнению, определенные трудности возникают даже у тех, кто изучал английский язык в вузах и достаточно хорошо им владеет на разговорном уровне. Это происходит из-за того, что языковой материал, с которым сталкивается пользователь персонального компьютера, обладает ярко выраженной спецификой. Прежде всего, это касается значения слов, многие из которых невозможно найти в существующих словарях.

Во всем мире, несмотря на локальные переводы различных программ и инструкций, используются собственно английские компьютерные термины, следовательно, терминологию лучше изучать на языке оригинала. В.А. Радовель отмечает, что «по существу, речь идет об изучении специального, функционального аспекта английского языка» [3, с. 3].

Заметим, что при всем разнообразии языковых школ и курсов не так-то легко найти уроки английского компьютерного языка. И основная информация - термины, сленг, юмор, мемы о компьютерах - мы узнаем от друзей или из Интернета. Получается забавная каламбурная ситуация: интернет учит нас понимать компьютерный английский, то есть сам себя.

2 https://interactive-plus.ru

Всемирная сеть интерактивна, и даже ваш компьютер постоянно пытается общаться с вами. Некоторые его «реплики» могут быть не совсем понятны. Чтобы случайно не скачать и не установить вредоносную программу или наоборот - не удалить что-нибудь полезное, нужно знать основные глаголы английского компьютерного языка.

Таблица

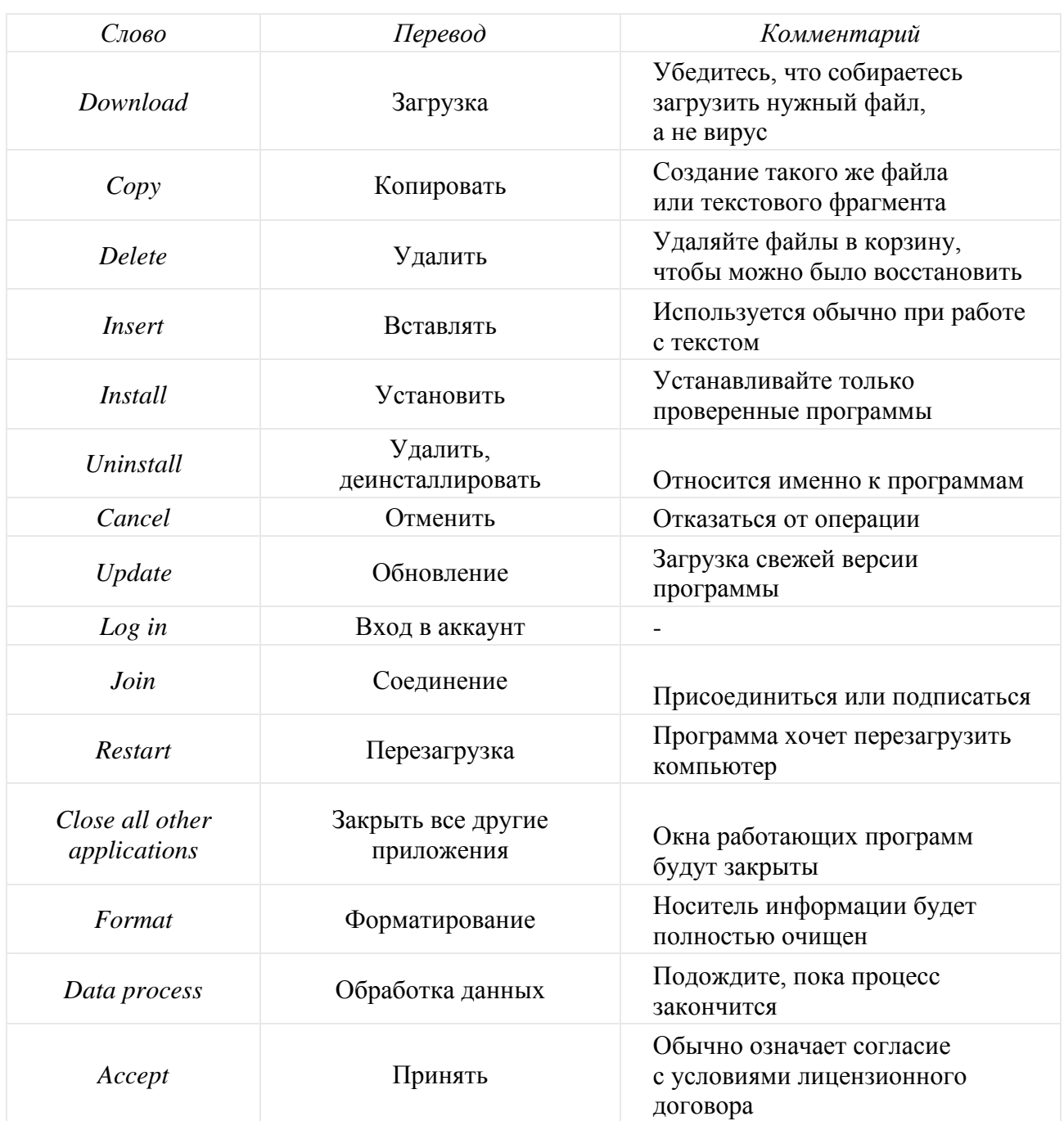

Знание глаголов, обозначающих на английском действия и компьютерные операции, убережет вас от ошибок и потери нужной информации. А такие слова как play, pause, stop - это уже не столько компьютерный английский, сколько общеизвестная лексика.

Ниже мы приводим актуальные термины английского компьютерного языка. Возможно, некоторые слова окажутся незнакомыми или вы понимали их неправильно.

1. Account – учетная запись. Содержит всю необходимую информацию для регистрации пользователя в системе.

2. Antivirus - антивирус, программа для защиты компьютера от вирусов. Она же уничтожает вредоносное программное обеспечение (software), которое уже попало в систему.

3. App/application – приложение, то есть, программа для портативных гаджетов (смартфонов, планшетов, смарт-часов и т. п.). Соответственно, приложения скачивают из «магазина приложений»: App Store.

4. Backup – резервная копия информации.

5. Cache – промежуточная память, которая нужна для оперативной работы программ.

6. Driver - программа, которая обеспечивает работу дополнительных (периферийных) устройств компьютера и некоторых программ.

7. Hardware – «жесткая», аппаратная часть компьютера («железо»).

8. Modem – устройство доступа к интернету.

9. Router - устройство для подключения к IP адресам. Именно роутер обеспечивает работу беспроводного интернета.

10. Software – программное обеспечение. По сравнению с hardware, это «мягкая», изменяемая, программная часть компьютера («софт»).

В заключение отметим, что неотъемлемым компонентом компьютерной грамотности следует признать должный уровень владения определенным корпусом английских понятий в сфере информационных технологий.

4 https://interactive-plus.ru

Мы надеемся, что вам не понадобятся специальные уроки английского компьютерного языка, если вы запомните основные термины и наиболее употребляемые глаголы. В дальнейшем, в процессе работы, вы сумеете преодолеть все трудности и свободно вести диалог с компьютером, столь необходимым в современном мире.

## *Список литературы*

1. Бжиская Ю.В. Английский язык: информационные системы и технологии / Ю.В. Бжиская, Е.В. Краснова. – 2-е. изд. – Ростов н/Д: Феникс, 2013. – 248 с.

2. Полякова Т.Ю. Английский язык для диалога с компьютеро: учебное пособие для технических вузов / Т.Ю. Полякова. – М.: Высшая школа, 2003. – 190 с.

3. Радовель В.А. Английский язык. Основы компьютерной грамотности: учебное пособие / В.А. Радовель. –3-е изд. – Ростов н/Д: Феникс, 2006. – 224 с.

4. Купченко А. Компьютерный английский: из чайников в юзеры / А. Купченко [Электронный ресурс]. – Режим доступа: https://enguide.ru/magazine/kompyuternyy-angliyskiy-iz-chaynikov-v-yuzery (дата обращения: 03.12.2020).